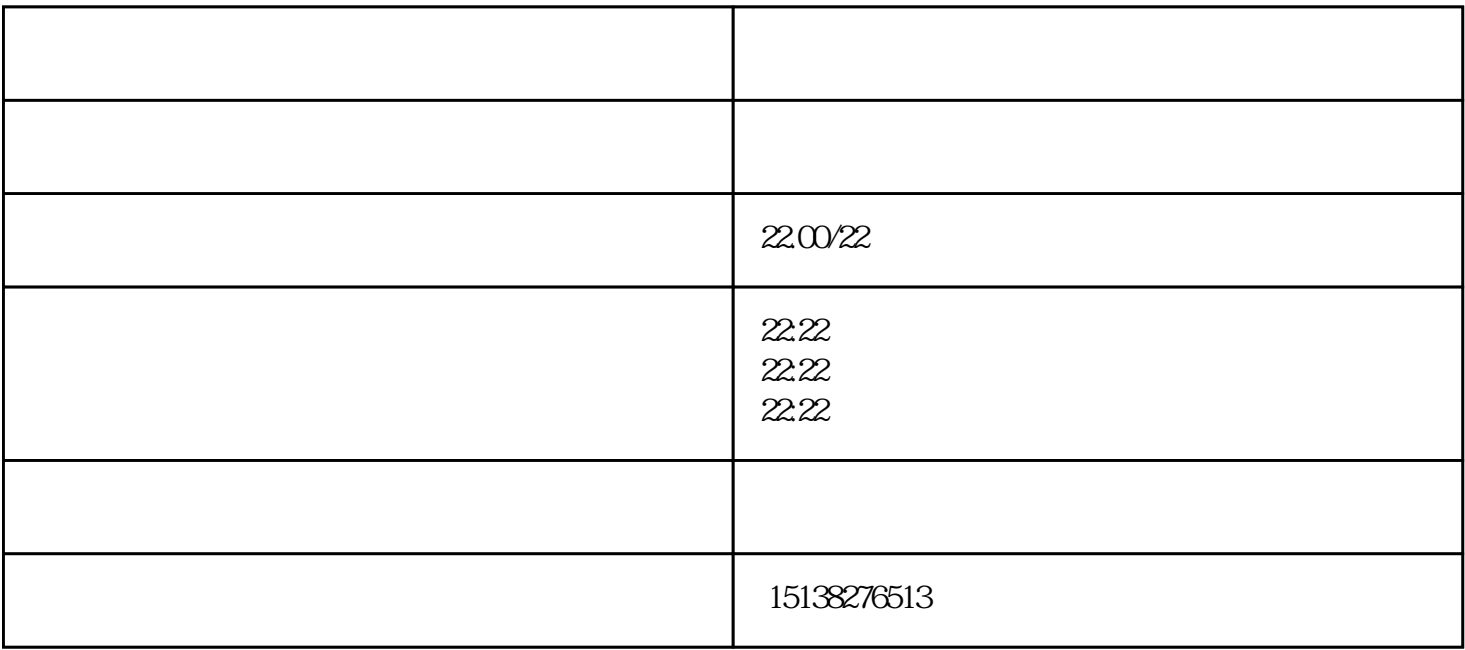

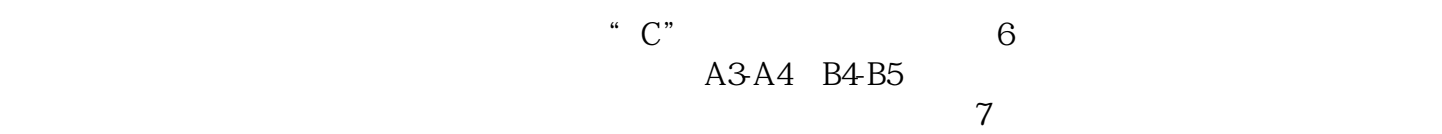

, and  $8.$